## **OUTLINE** DELPHI WEB SERVICES, XML, AND SOCKET PROGRAMMING

CARY JENSEN, PH.D. COPYRIGHT 1999-2004. CARY JENSEN. JENSEN DATA SYSTEMS, INC. ALL RIGHTS RESERVED. JENSEN DATA SYSTEMS, INC. HTTP://WWW.JENSENDATASYSTEMS.COM PHONE: 281-359-3311 EMAIL: INFO@JENSENDATASYSTEMS.COM

## 

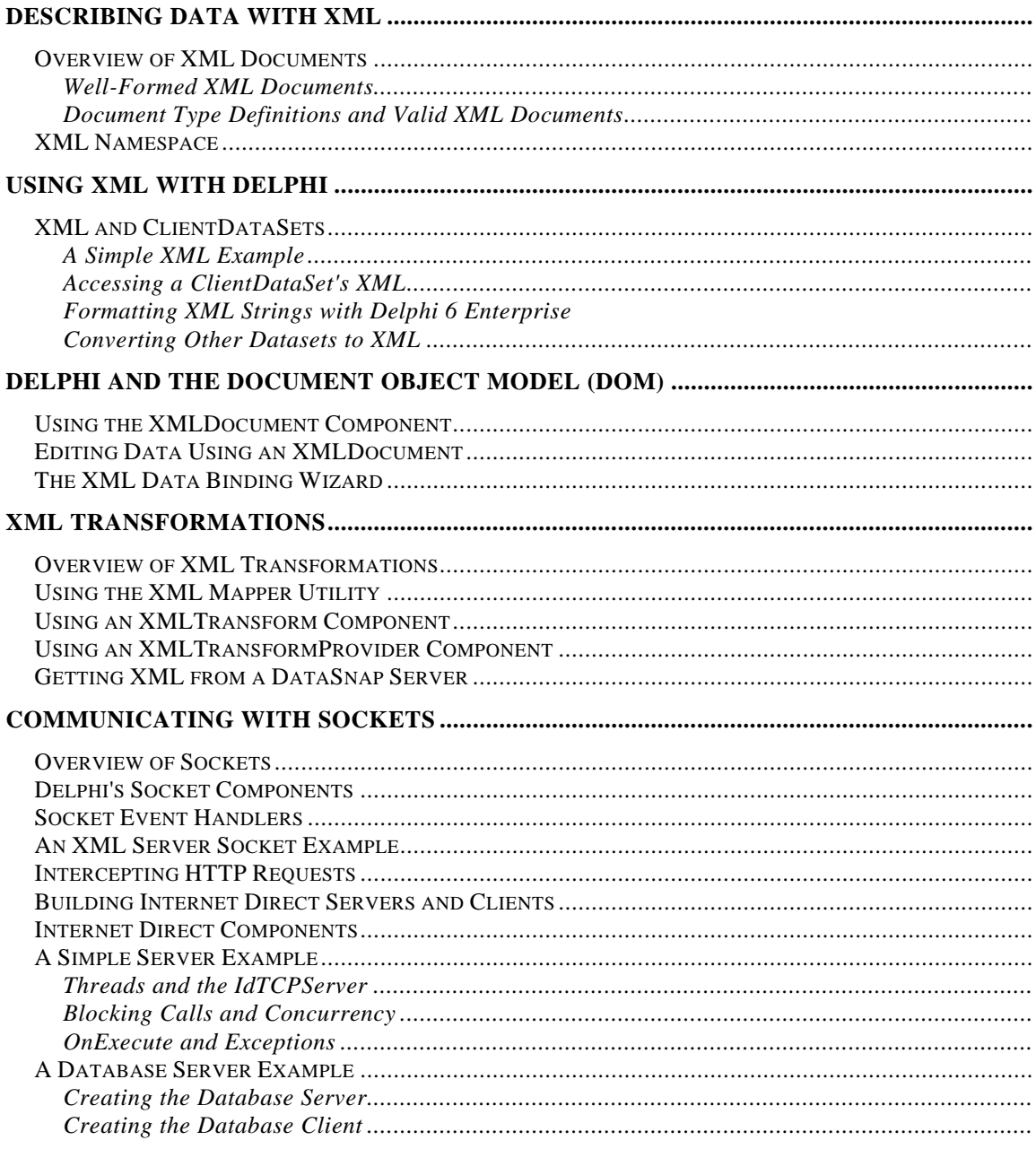

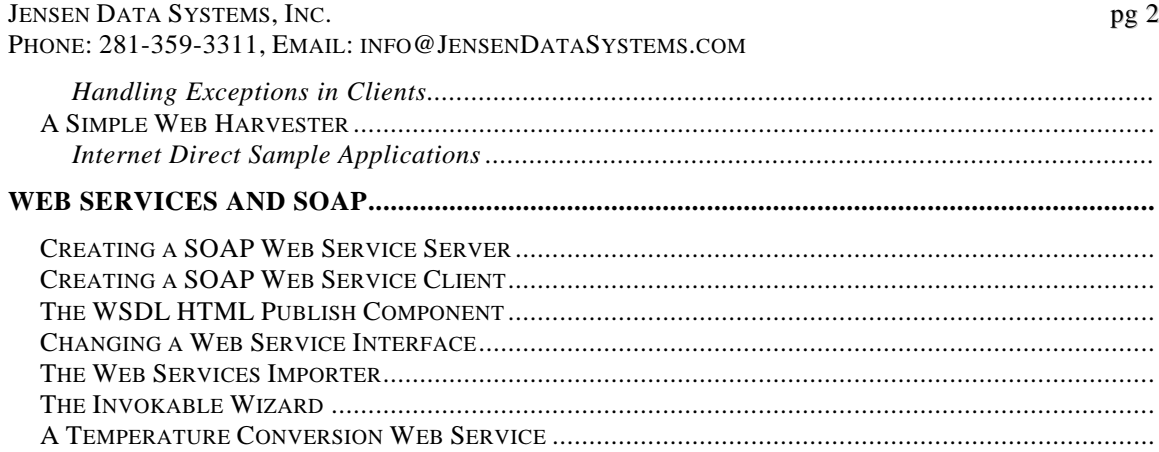

Borland, the Borland Logo, and Delphi are trademarks or registered trademarks of Borland Software Corporation in the United States and other countries. Other product and company names mentioned herein may be the trademarks of their respective owners

For more information about training, consulting, mentoring or development, please contact Jensen Data Systems, Inc. by phone at 281-359-3311 or by email at info@JensenDataSystems.com.